77 K Computer Engineering and Networks Laboratory

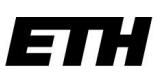

Eidgenössische Technische Hochschule Zürich Swiss Federal Institute of Technology Zurich

1

## **Technische Informatik I Übung 4**

Andreas Hejj, Pascal Gohl, Benjamin Knecht

http://www.orxonox.net/wiki/BenjaminKnecht/tik1

## **Lernziele**

Die Studentinnen und Studenten:

- **Funktionsweise des Bus** kennen lernen
- **Anzahl benötigter Taktzyklen** für I/O, etc. berechnen
- **Aufbau von Plattenspeichern** kennen
- **Funktionsweise von Polling und Interrupts und deren Unterschied** verstehen

**Funktionsweise des Bus**

Modell des asynchronen Protokolls mit Zustandsmaschinen. Alle Signale haben den Wert '0', falls sie nicht explizit auf '1' gesetzt werden.

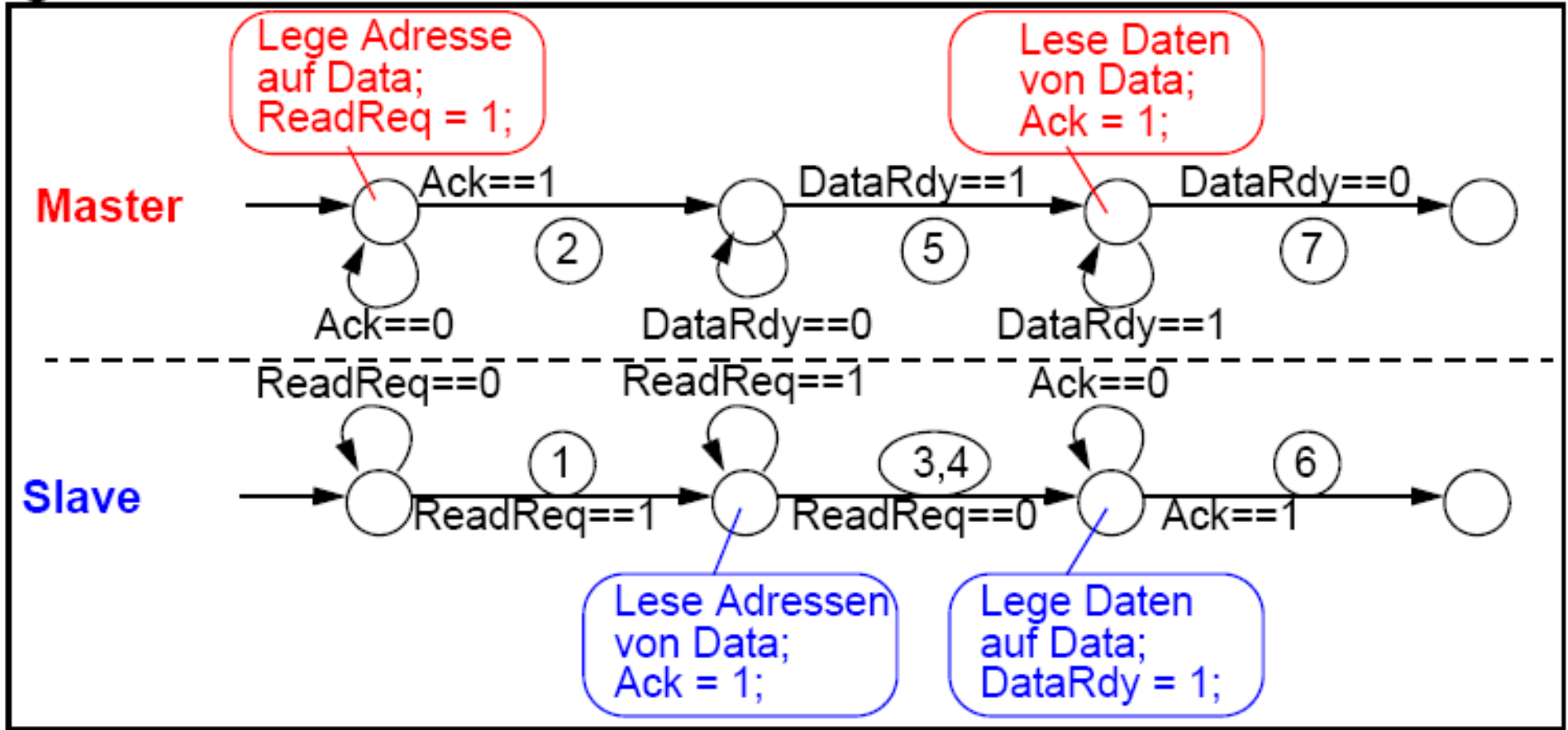

**Exercise 1) I/O-System, Bus-Arbitrierung**

Die Aufgabe eines Arbiters ist die Kontrolle von Buszugriffen und Priorisierung der Komponenten.

In der Aufgabe handelt es sich um einen asynchronen Arbiters, wieso?

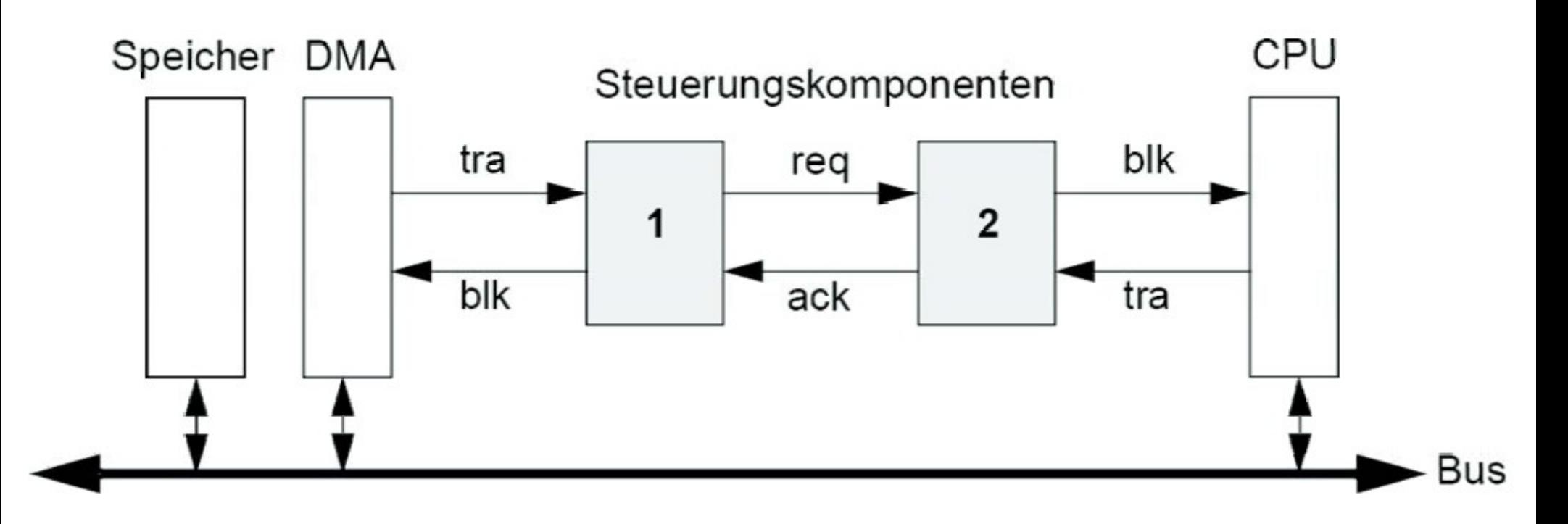

#### **Exercise 2) I/O-System "WebCam"**

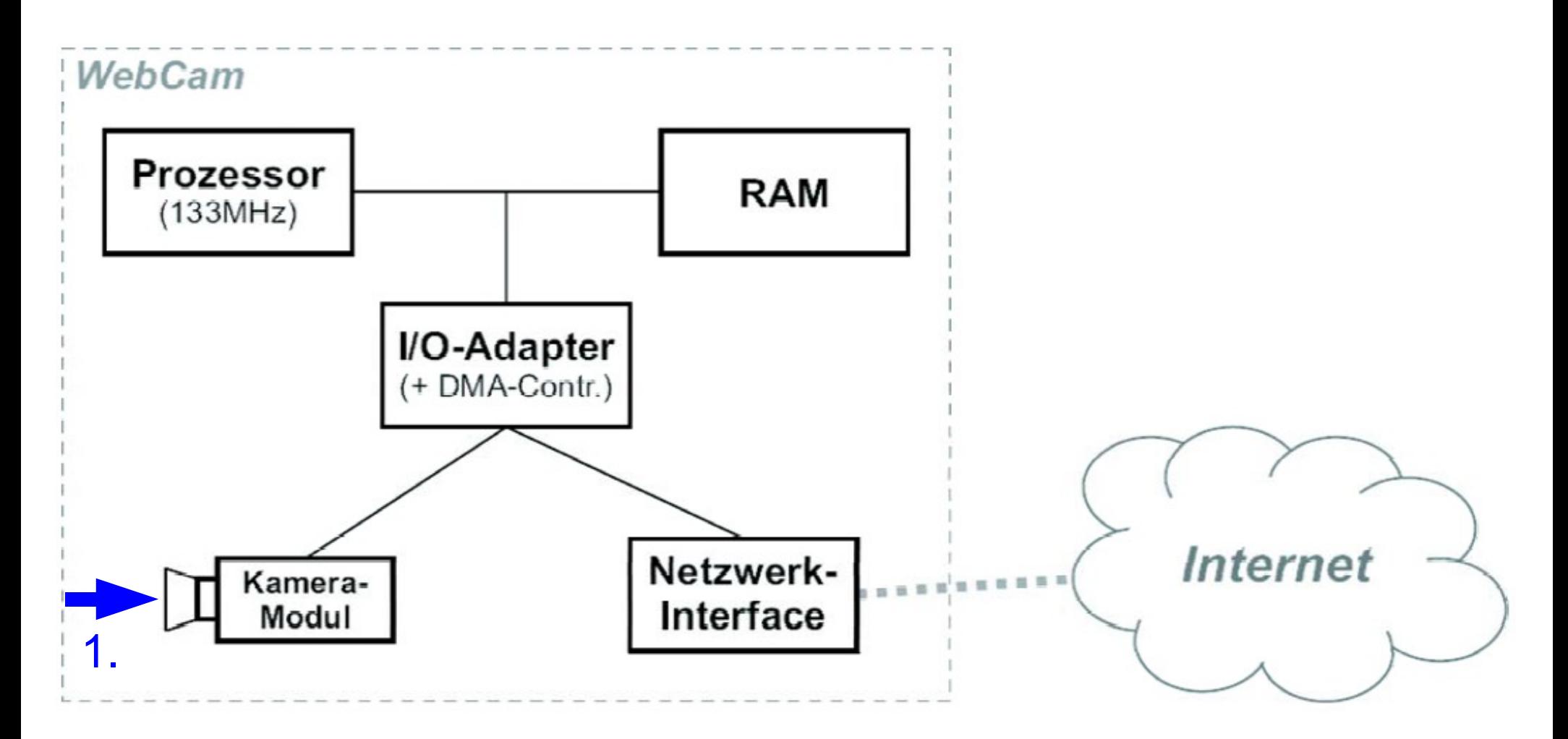

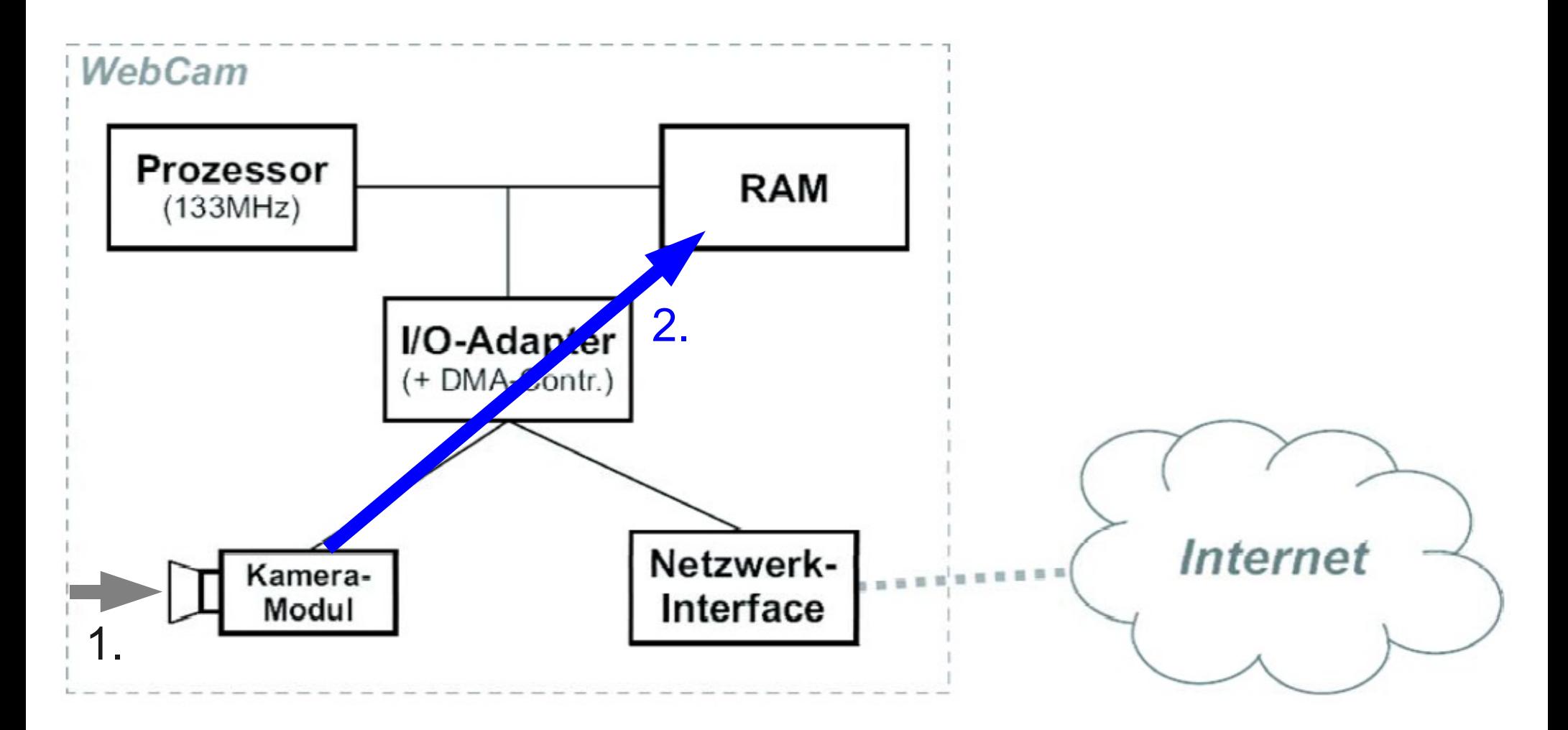

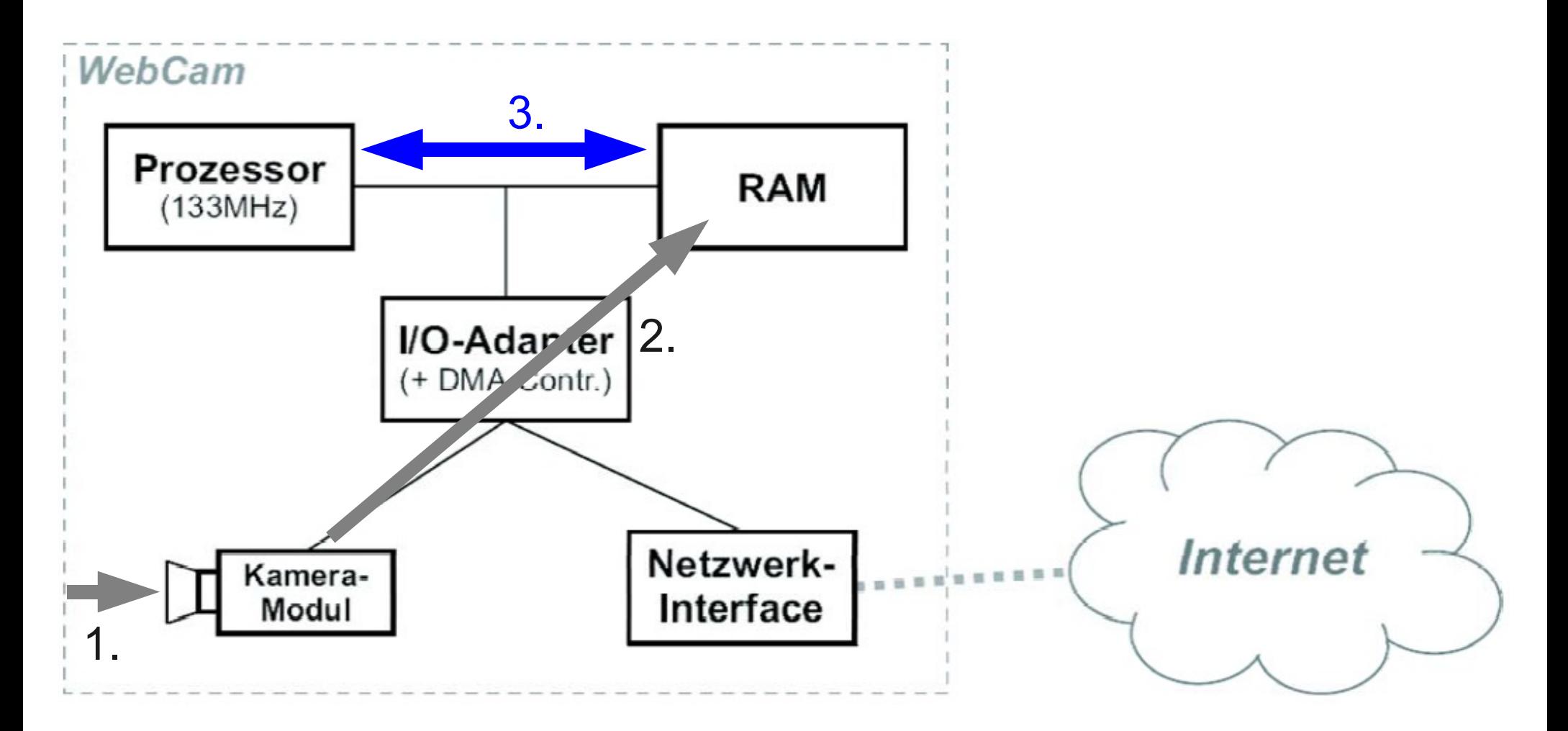

7

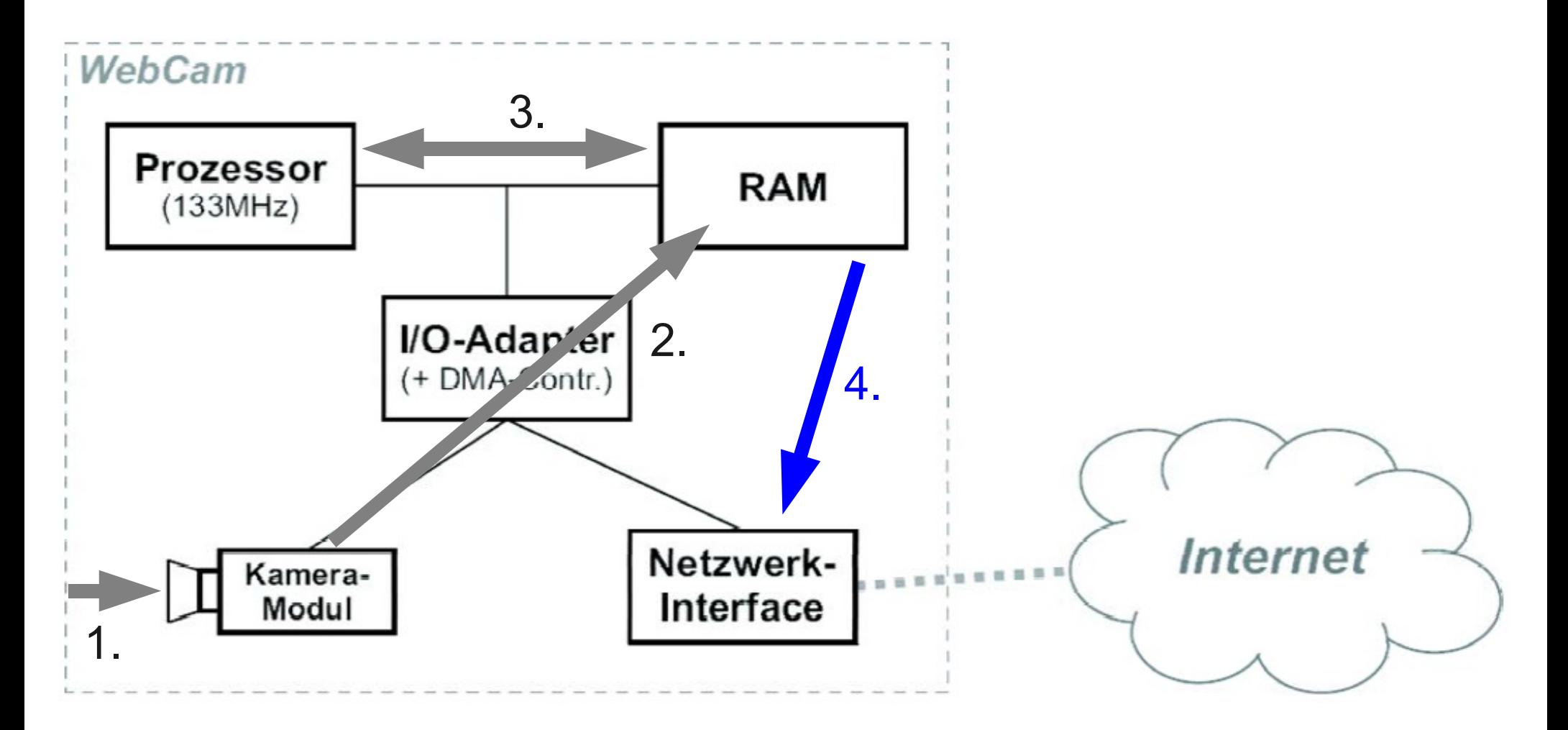

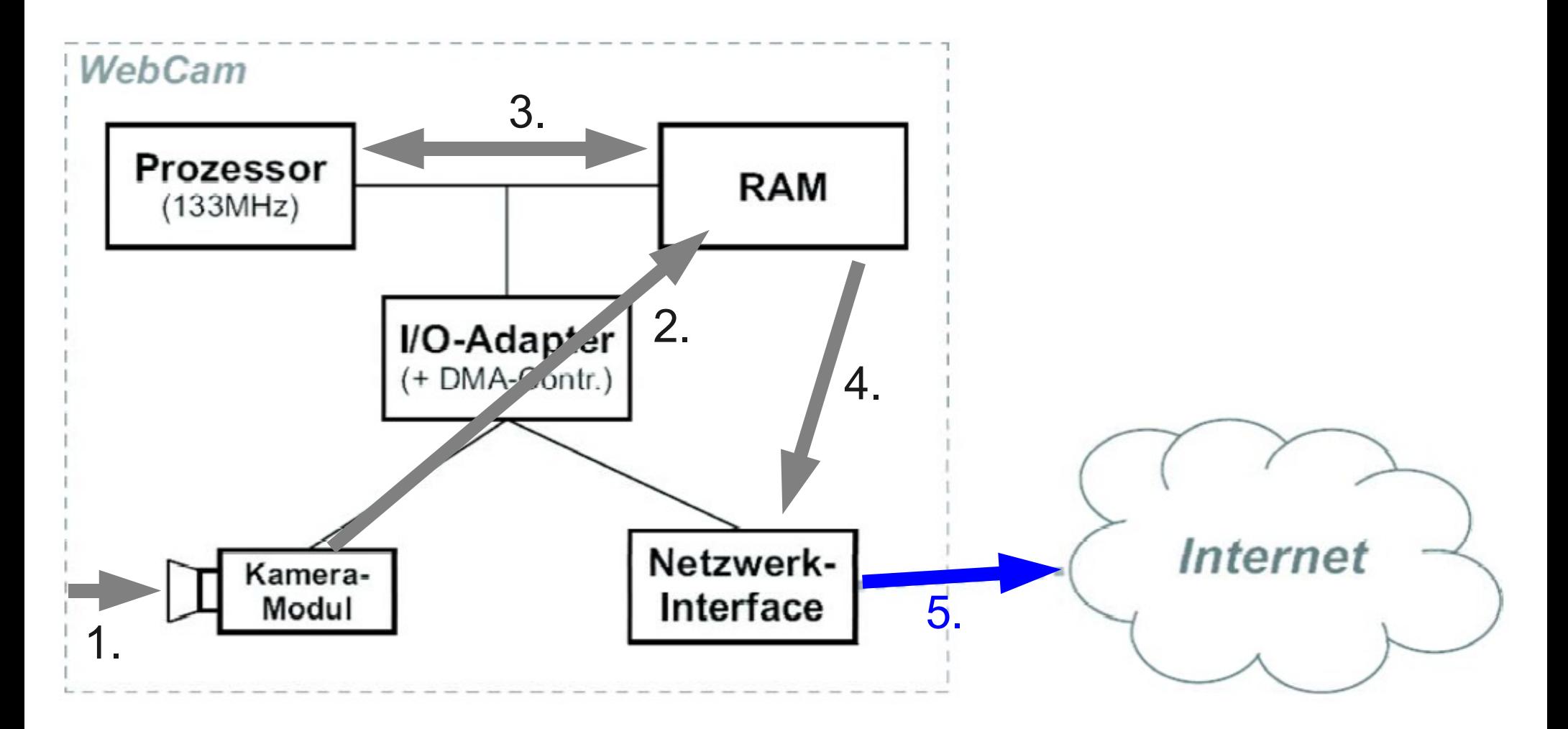

9

## Der Unterschied zwischen MB und Mbps

Oft wird die Bandbreite bei einer Übertragung in Mbps oder Kbps angegeben, während die zu übertragende Nachricht eine Grösse der Einheit MB oder KB hat.

Zuerst muss man den Unterschied zwischen Bit und Byte verstehen: Kleines "b" bedeutet in der Regel Bit, während ein grosses "B" Byte bedeutet, was einen Unterschied von Faktor 8 ausmacht.

Als nächstes ist der Unterschied zwischen den verschiedenen Definitionen von Mega und Kilo zu machen:

Mega (bzw. Kilo) kann entweder 2^20 oder 10^6 (bzw. 2^10 oder 10^3) bedeuten. Da bei der Übertragung die Bits jeweils mit einer Rate auf den Kanal geschrieben werden, welche von einer Clock bestimmt ist (zum Beispiel 133 Mhz), wird bei der Bandbreite jeweils 10^6 (bzw. 10^3) verwendet.

Bei der Grösse von Nachrichten geht man vom Platz aus, der auf einem Speichermedium verbraucht wird. Dieser wird in der Regel in Zweierpotenzen angegeben. Das heisst 2^20 (bzw. 2^10).

Wenn man keinen Unterschied macht hat man einen Fehler von 5% (bzw. 20%).

#### **Exercise 3) I/O - Plattenspeicher**

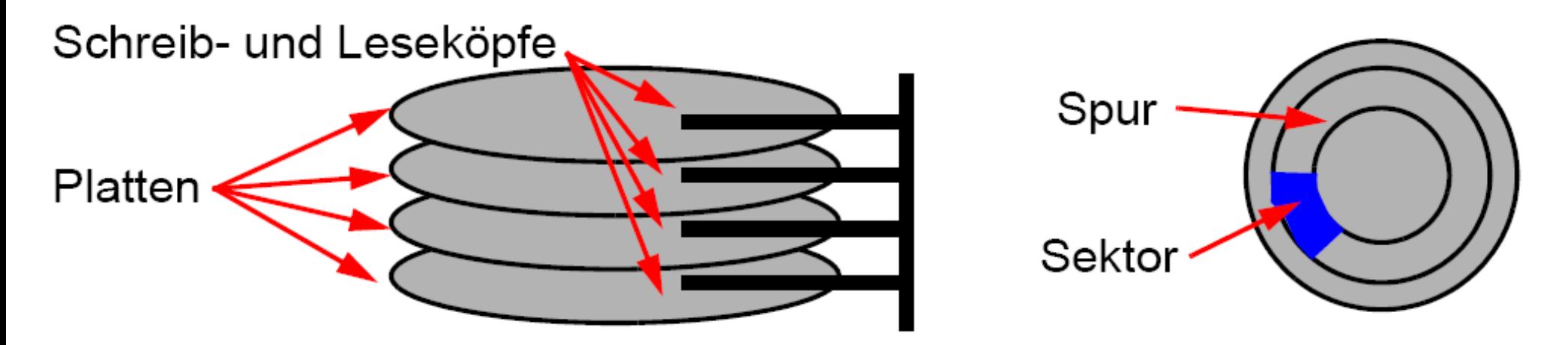

- 4 Platten, die jeweils gleichzeitig an der gleichen Stelle gelesen/geschrieben werden
- Die Speicherkapazität pro Spur ist (hier) konstant, die inneren Spuren werden also dichter beschrieben
- 400 Spuren pro cm in radialer Richtung

**Exercise 4) I/O - Eingabegeräte**

## **Polling:**

- Prozessor hat vollständige Kontrolle über I/O-Protokoll.
- Abfrageschleife kann viel Prozessorleistung verbrauchen. Vor allem dann sinnvoll, wenn die I/O-Einheit Daten sehr schnell und sehr vorhersagbar liefert.

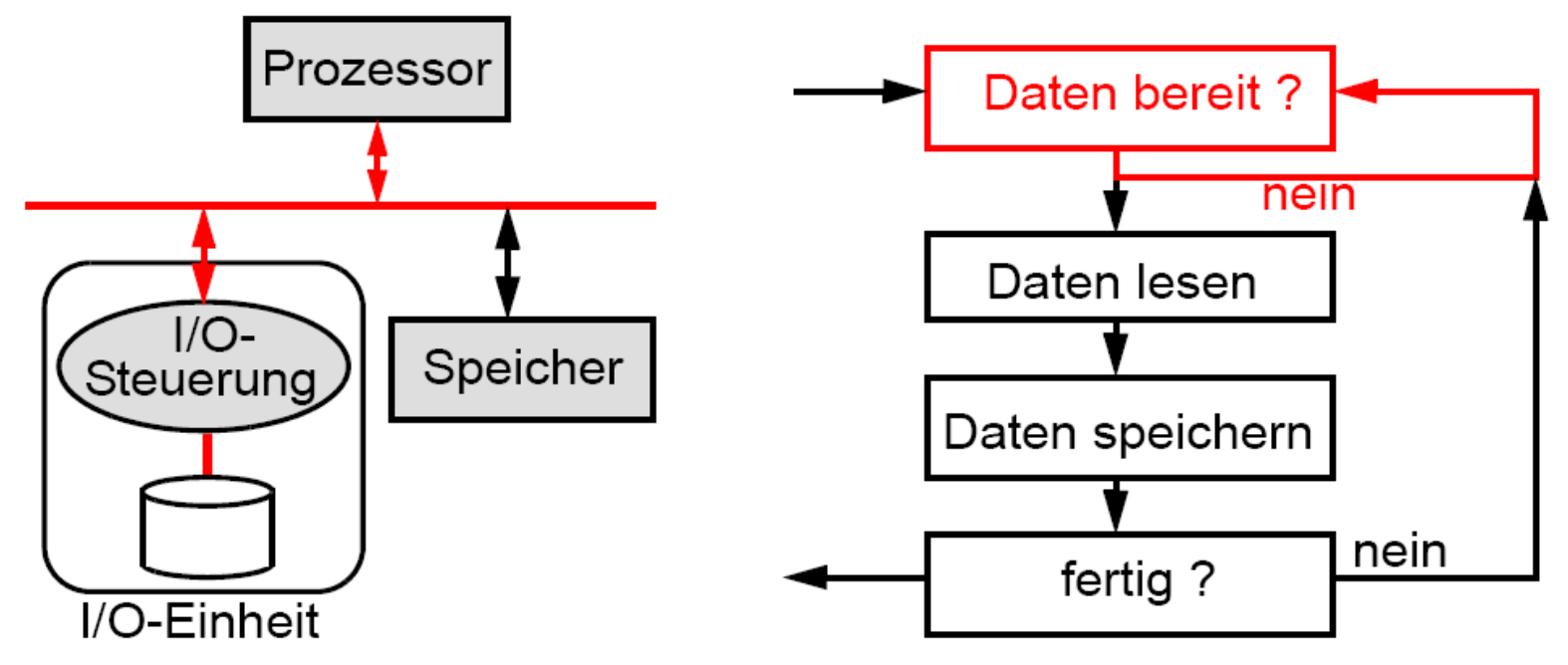

**Exercise 4) I/O - Eingabegeräte**

## **Interrupts:**

- Benutzerprogramm wird nur für Transaktion angehalten.
- Spezielle Hardware für Unterbrechungsauslösung (I/O-Einheit), Unterbrechungserkennung (Prozessor) und Unterbrechungsbehandlung (Prozessor).

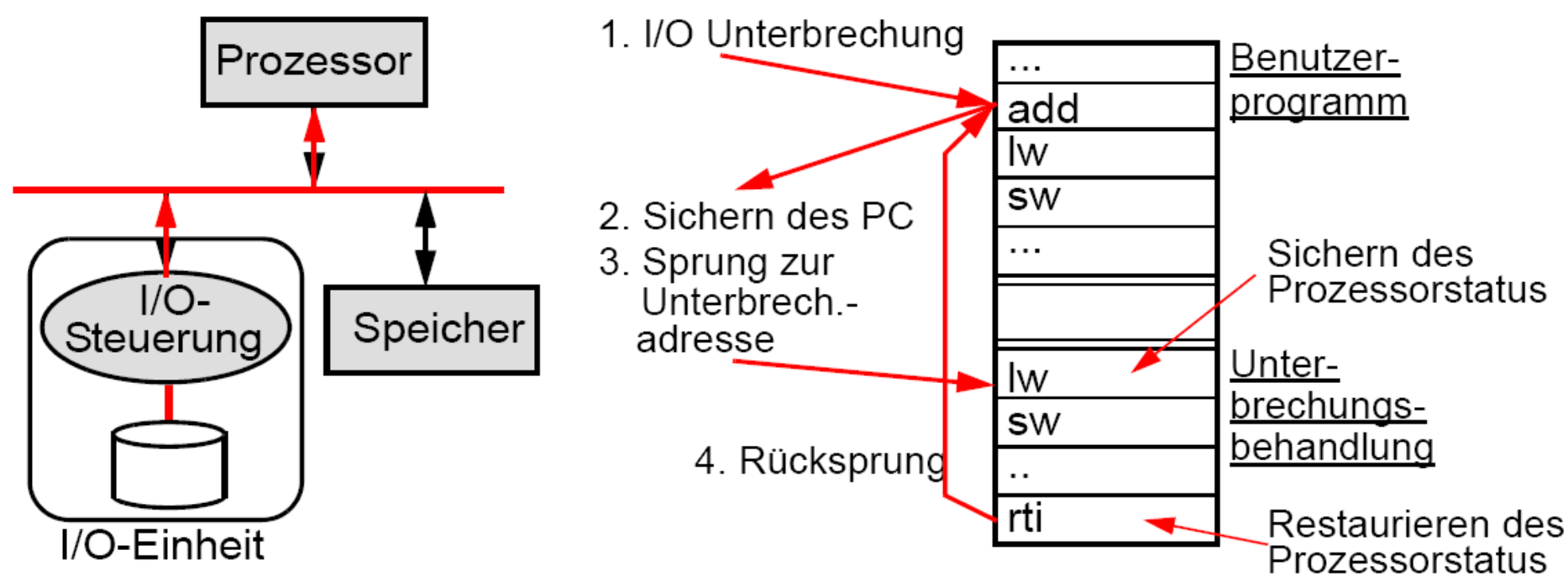

**Exercise 4) I/O - Eingabegeräte**

## **Definitionen:**

- **Polling-Rate:** Wie viel mal pro Sekunde gepollt werden muss, damit bei einem allfälligen Event die Verarbeitung noch innerhalb der maximalen Verzögerung stattfinden kann
- **CPU-Belastung:** Anteil der Zeit, die für Polling/Interrupt-Handling und allfällige Eventverarbeitung verbraucht wird

# **Lösungen**

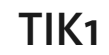

### **Exercise 1)**

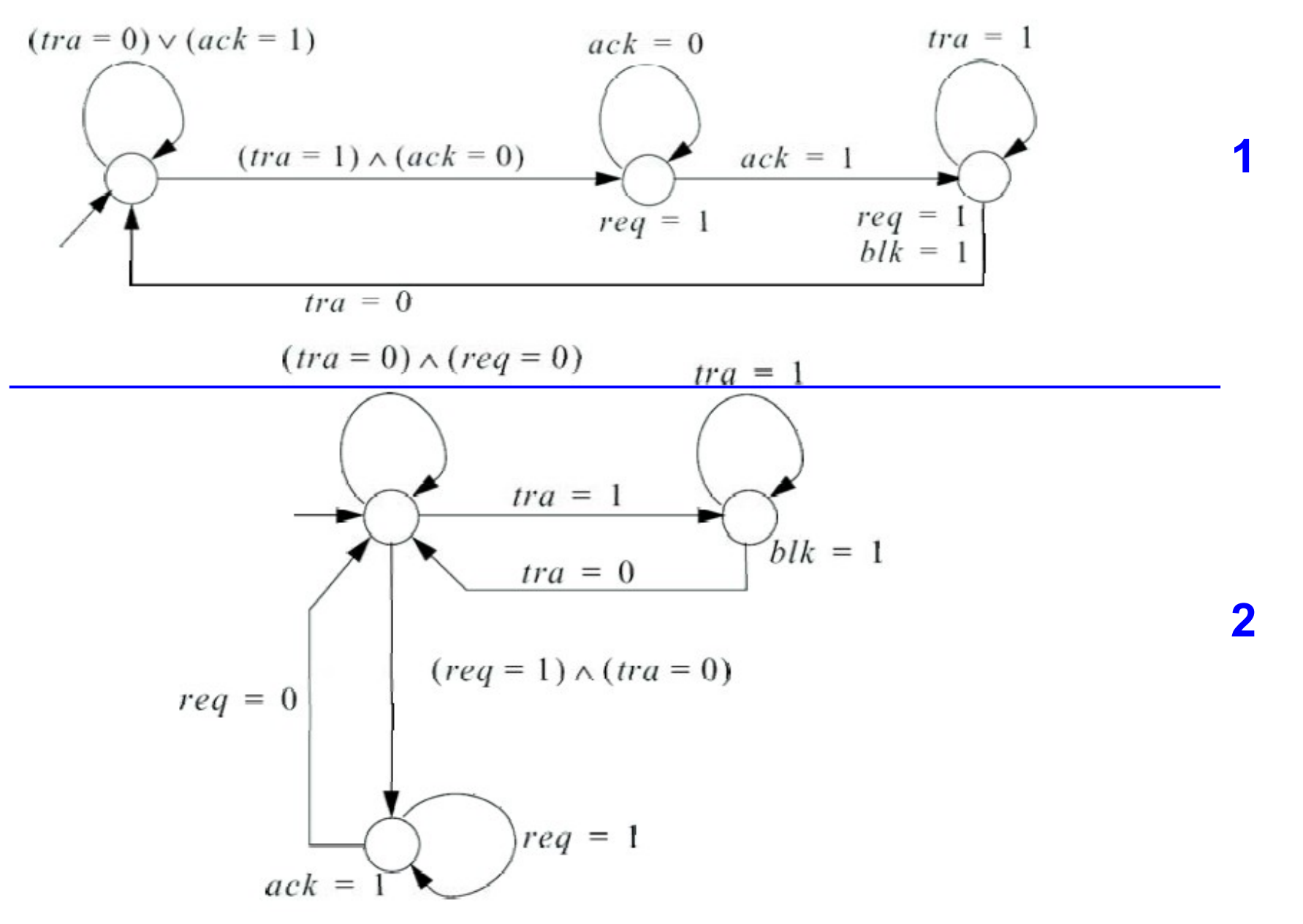

16

**Exercise 2)**

- Bildgrösse in Pixel  $= 640 * 480 = 307200$  Pixel
- Bytes pro Pixel  $= 3 \rightarrow$  Speicherplatzbedarf  $= 3 * 307200 = 921600$  Bytes
- Speicherplatzbedarf =  $921600 / 1024$  (1kByte) = 900kByte

Berechnung der Anzahl Taktzyklen:  $921600/2 = 460800$  $t_{cuc} = 1/133MHz = 7.519ns$ 

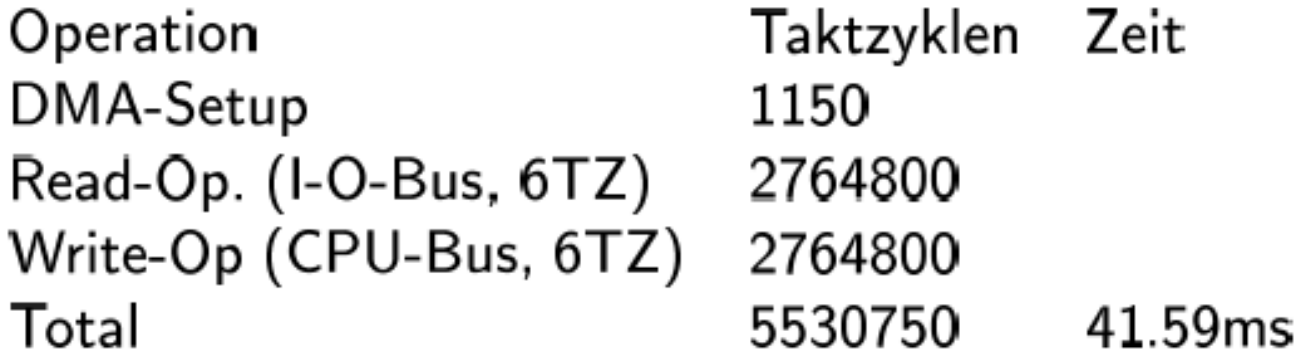

#### **Exercise 2)**

Berechnung der benötigten Zeit: Grösse des komprimierten Bildes =  $0.15 * 921600 = 138240$  Bytes  $rightarrow$  Anzahl Zyklen =  $138240 / 2 = 69120$  $t_{cyc} = 1/133MHz = 7.519ns$ 

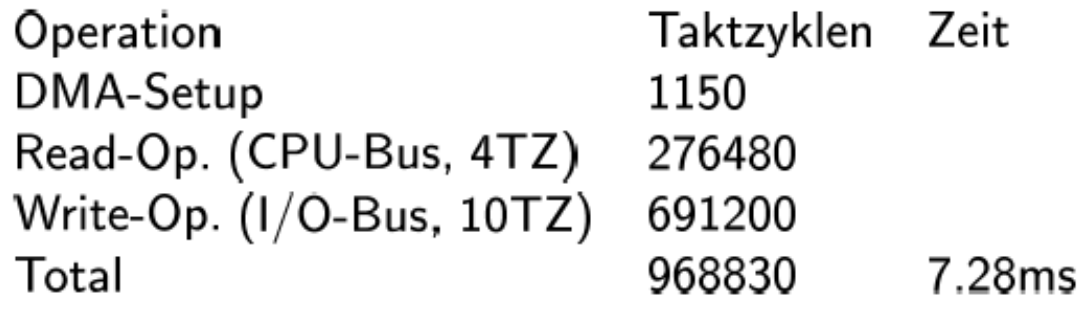

Anforderung: 3 Bilder/s  $\rightarrow$  1 Bild 333ms - Total Zeit (ohne Transfer ins Internet) 78.91ms = 254.42ms  $\rightarrow$  138240Bytes in 254.42ms  $\rightarrow$  4.35Mbit/s

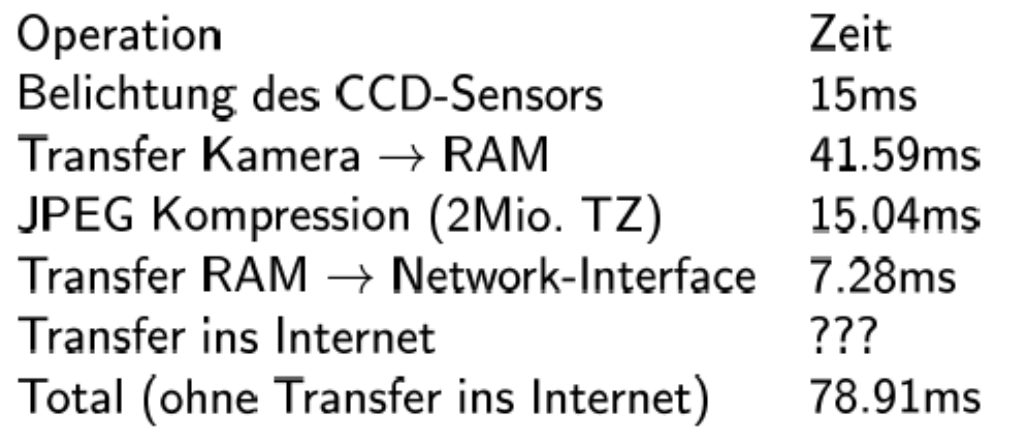

**Exercise 2e)**

Annahme: Transfer ins Internet --> 0s, d.h. Anzahl Bilder = 1 / Total (ohne Transfer ins Internet) --> 1 / 78.91 ms = 12.67 Bilder / s

#### **Exercise 3)**

Da auf jeder Spur die gleiche Datenmenge gespeichert wird, ist die Aufzeichnungsdichte auf der innersten Spur am grössten. Die Länge der innersten Spur beträgt  $2\pi r_{\min}$ , und es passen  $2\pi r_{\min}$ . 40000 Bits in diese Spur. Es gibt  $400 \cdot (r_{\text{max}} - r_{\text{min}})$  Spuren pro Schreib-/Lesekopf. Daraus ergibt sich eine Gesamtbruttokapazität von

$$
K = 4 \cdot 400 \cdot (r_{\text{max}} - r_{\text{min}}) \cdot 2\pi r_{\text{min}} \cdot 40000 \text{ bits} = 15625\pi \cdot \left(r_{\text{max}} \cdot r_{\text{min}} - r_{\text{min}}^2\right) \text{ KB }.
$$

Indem man die obige Formel nach  $r_{\rm min}$  ableitet, findet man sofort die Nullstelle  $r_{\rm min}=r_{\rm max}/2$ , also  $r_{\rm min} = 2.05$ cm. Die Kapazität ist somit  $K = 201.45$  MB.

Die Anzahl Bits pro Track ist  $2\pi r_{\min}$  40000, und pro Sekunde können 50 MBit gelesen werden. Daraus ergibt sich, dass maximal 97.05 Tracks pro Sekunde gelesen werden können, was 5823 Umdrehungen pro Minute entspricht.

Wie schon in Teilaufgabe a gesehen, wird die Kapazität für ein gegebenes  $r_{\rm max}$  dann am grössten, wenn  $r_{\min} = r_{\max}/2$  gewählt wird, und zwar

$$
K = 15625\pi \cdot \left(r_{\text{max}} \cdot \frac{r_{\text{max}}}{2} - \left(\frac{r_{\text{max}}}{2}\right)^2\right) \text{ KB} = r_{\text{max}}^2 \cdot 11.98 \text{ MB} .
$$

Die angegebene Bruttokapazität wird also erreicht, indem der Aussenradius  $r_{\text{max}} = 2.89$ cm gesetzt wird.

### **Exercise 4)**

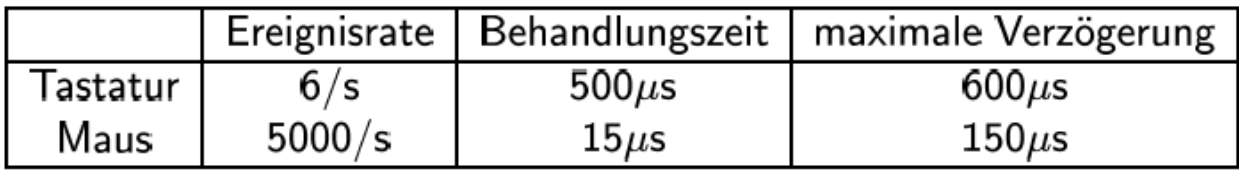

Die maximale Verzögerungszeit ergibt sich aus der Summe des Abstands zweier Pollings, des Polling-Overheads und der Ereignisbehandlungszeit. Die Pollingrate für die Tastatur beträgt  $r_K =$  $\frac{1}{600\mu s - (500\mu s + 5\mu s)} = 10526/s$ , diejenige für die Maus ist  $r_M = \frac{1}{150\mu s - (15\mu s + 5\mu s)} = 7692/s$ .

Die CPU-Belastung beim Polling ist die Summe des Overheads und der tatsächlichen Zeiten für die Ereignisbehandlungen. Bei der Tastatur beträgt sie  $10526 \cdot 5\mu s + 6 \cdot 500\mu s = 5.6\%$ , bei der Maus  $7692 \cdot 5\mu s + 5000 \cdot 15\mu s = 11.3\%$ . Bei Interruptbehandlung fällt der Overhead nur bei tatsächlichen Aufrufen an. Dies ergibt für die Tastaturabfrage eine CPU-Belastung von 6 $\cdot$  (50 $\mu$ s +  $500\mu s$  = 0.33% und für die Mausabfrage  $5000 \cdot (50\mu s + 15\mu s)$  = 32.5%. Folglich sollten die Tastaturereignisse interruptgesteuert behandelt werden, während die Mausereignisse bevorzugt mit Polling zu behandeln sind.